A UHF Center Fed Dipole antenna for PMR/Trunked Radio and UHF Aircraft Band applications. Multiple dipoles can be mounted on a tower and connected with a phasing harness to form a high gain, stacked array. Produced to the highest quality standards, these robust antenna designs will insure reliable operation in harsh environmental conditions.

## 300..500 MHz

## 7051xxx

V-Pol or H-Pol | Center Fed Dipole | Variable Az | Variable Gain

Replace "xxx" with desired model number option.

| Electrical Characteristics                  |                                                                                                  |                        |      |                                           |
|---------------------------------------------|--------------------------------------------------------------------------------------------------|------------------------|------|-------------------------------------------|
| Frequency range                             | 300500 MHz                                                                                       |                        |      |                                           |
| Model number options (xxx)                  | 705                                                                                              | Number<br>1400<br>1420 | 3    | equency band*<br>80-430 MHz<br>20-470 MHz |
| Bandwidth                                   | ±10% (typical)                                                                                   |                        |      |                                           |
| Polarization                                | Vertical or Horizontal                                                                           |                        |      |                                           |
| Horizontal beamwidth                        | Will depend on mounting distance from mast.                                                      |                        |      |                                           |
| Vertical beamwidth                          | 80°                                                                                              |                        |      |                                           |
| Gain                                        | 0 dBd (omni)<br>Will depend on mounting distance from mast.                                      |                        |      |                                           |
| Impedance                                   | 50Ω                                                                                              |                        |      |                                           |
| VSWR                                        | <1.5:1                                                                                           |                        |      |                                           |
| Maximum power                               | 150 W                                                                                            |                        |      |                                           |
| Connector type                              | N female + 3m of RG213 cable                                                                     |                        |      |                                           |
| Lightning protection                        | DC grounded                                                                                      |                        |      |                                           |
| * Other frequencies available upon request. |                                                                                                  |                        |      |                                           |
| Mechanical Characteristics                  |                                                                                                  |                        |      |                                           |
| Materials                                   | Boom, 32 mm dia., aluminium<br>Elements, 12 mm dia., aluminium<br>Balun, fully moulded enclosure |                        |      |                                           |
| Dimensions LxWxD                            | 400 MHz:                                                                                         | 915 x 330 x 100 r      | mm 3 | 6.0 x 13.0 x 3.9 in                       |
| Weight without bracket                      | 400 MHz:                                                                                         | 1.75                   | kg   | 3.9 lbs                                   |
| Wind load @ 160 km/hr (100 mph)             | 400 MHz:                                                                                         | 69 I                   | N    | 15.5 lbf                                  |
| Mounting Options                            |                                                                                                  |                        |      |                                           |
| Mounting bracket                            | 3202078/68 + 3201079/00                                                                          |                        |      |                                           |
| Alternate mounting brackets                 | 0900912/00, 0302032/68, or 0300064/00<br>+ U-bolts to match mounting pipe diameter.              |                        |      |                                           |

Please order Mounting Bracket separately.

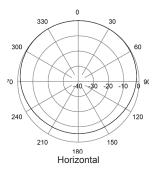

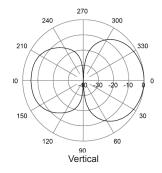

Quoted performance parameters are provided to offer typical or range values only and may vary as a result of normal manufacturing and operational conditions. Extreme operational conditions and/or stress on structural supports is beyond our control. Such conditions may result in damage to this product. Improvements to product may be made without notice.